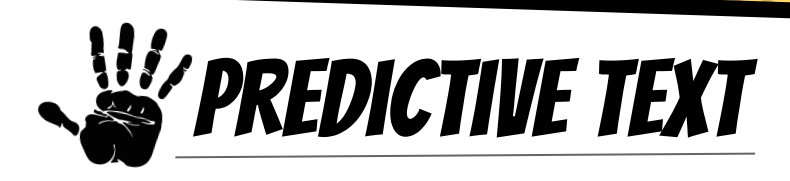

## **What is it?**

Allows students to write out sentences by predicting words based on context and beginning letters.

## **How to Use It?**

**FNGLISH AND FRENCH** 

Settings → General → Keyboards →

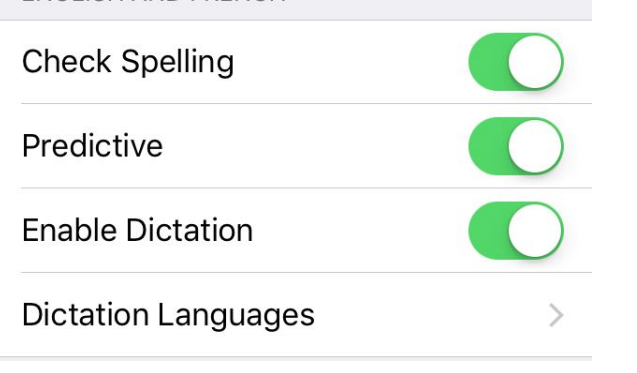